# ЦВЕТОВЫЕ МОДЕЛИ

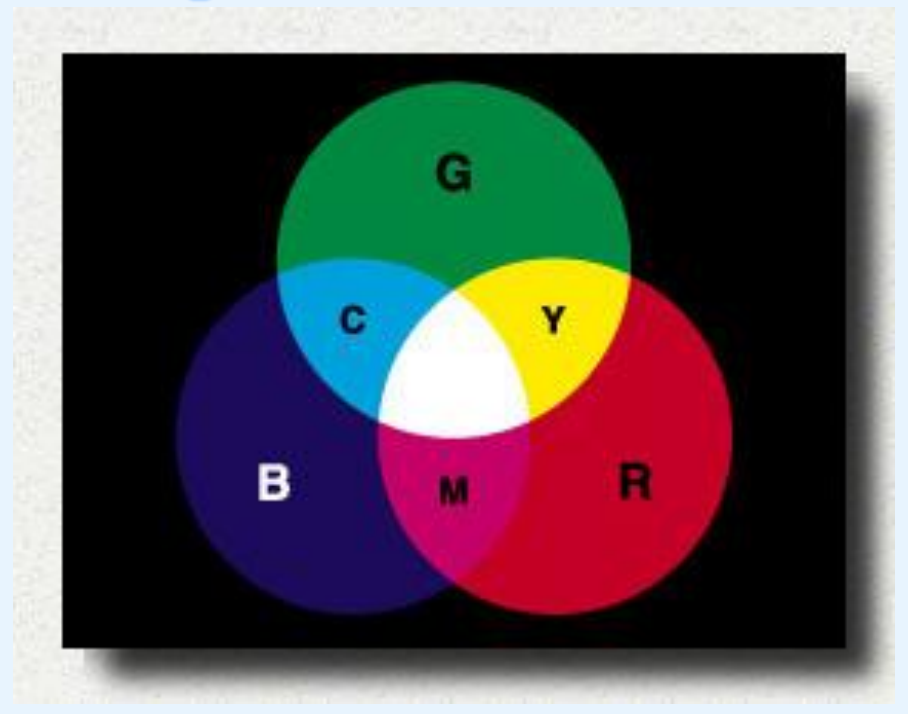

Автор: Борошко В.В.

По материалам учебника Л. Залоговой «Практикум по компьютерной графике Лаборатория, 2001г.

# ЦВЕТОВЫЕ МОДЕЛИ

Для описания цветовых оттенков, которые могут быть воспроизведены на экране компьютера и на принтере, разработаны специальные средства – цветовые модели. Для успешного применения цветовых моделей в компьютерной графике необходимо:

понимать особенности каждой цветовой модели;

уметь определять тот или иной цвет, используя различные цветовые модели;

понимать, как различные графические программы решают вопрос кодирования цвета;

понимать, почему цветовые оттенки, отображаемые на мониторе, достаточно сложно точно воспроизвести при печати.

Мы видим предметы потому, что они излучают или отражают свет. Свет – электромагнитное излучение.

Излучаемый свет – это свет, выходящий из источника (Солнце, лампочка, экран монитора)

Отраженный свет – это свет, «отскочивший» от поверхности объекта. Излучаемый свет, идущий непосредственно от источника к глазу, сохраняет в себе все цвета, из которых он создан. Но этот свет может измениться при отражении объекта.

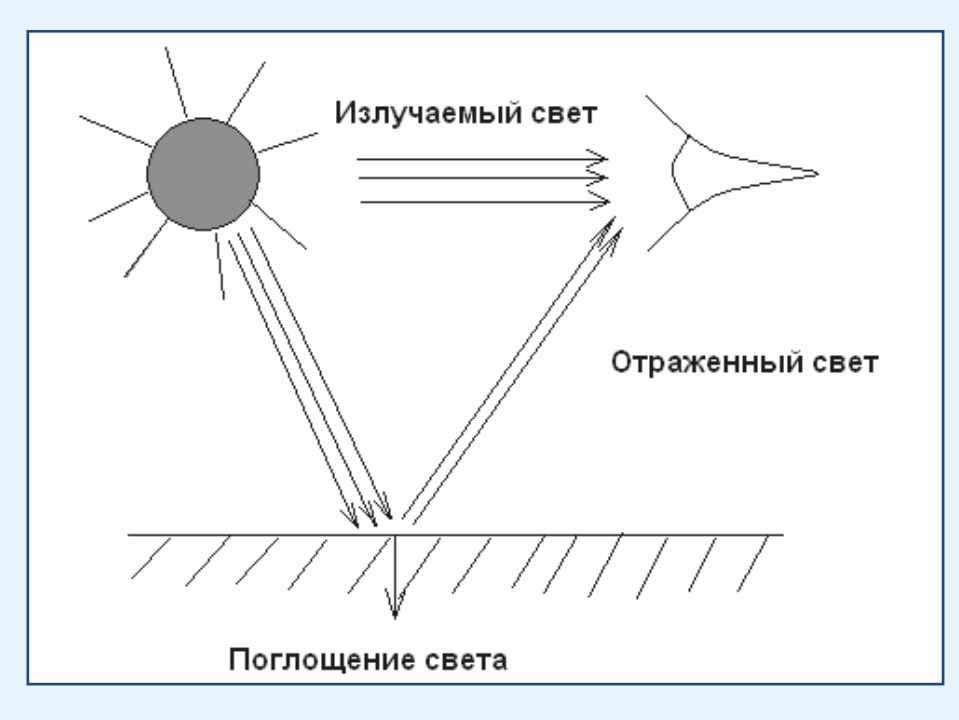

Так как цвет может получиться в процессе излучения и в процессе отражения, то существуют два противоположных метода его описания: система аддитивных и субтрактивных цветов.

### Система аддитивных цветов. RGB (add - присоединять)

Основными цветами являются:

 $RED$ – красный, GREEN– зеленый, BLUE - синий.

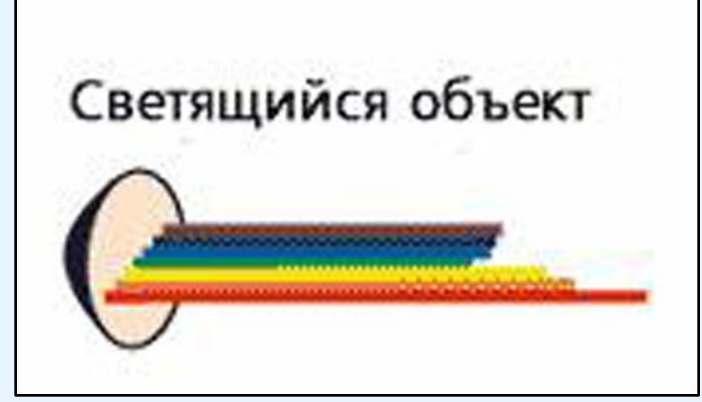

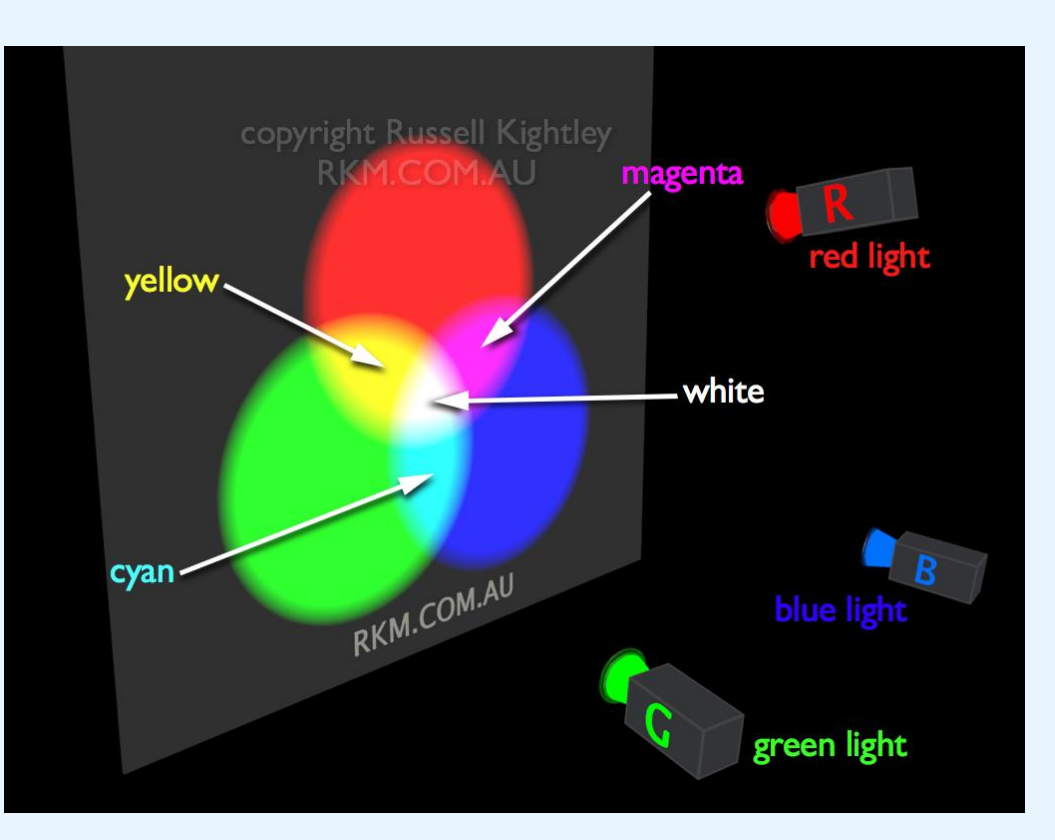

### Система аддитивных цветов. RGB

Присоединенный цвет получается при объединении лучей этих трех цветов. Изменяя интенсивность свечения точек экрана можно получить большое многообразие оттенков.

Пример: красный + зеленый = желтый красный + синий = пурпурный синий + зеленый = голубой

красный + синий + зеленый = белый

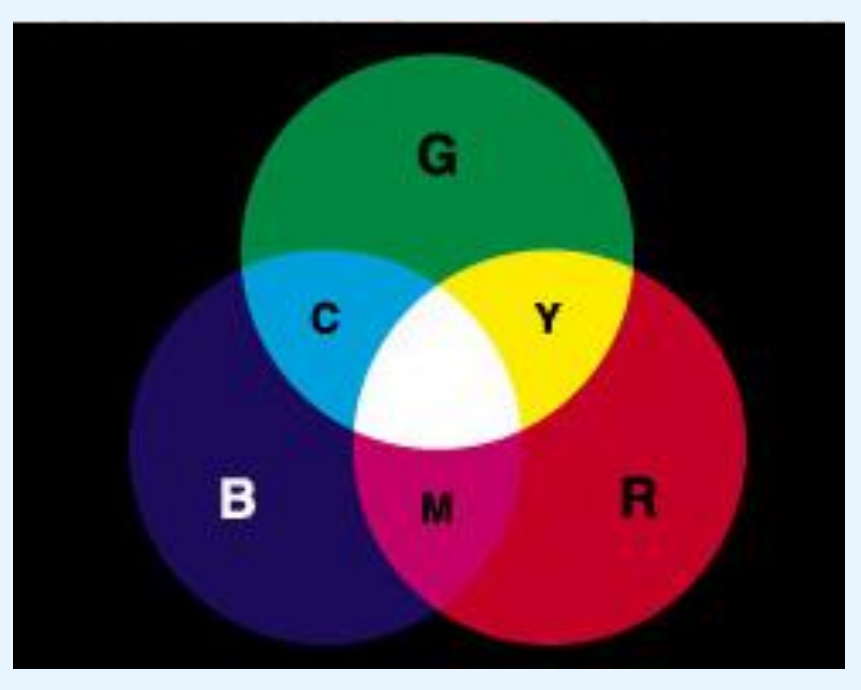

### Получение цвета в палитре RGB

#### Красный:

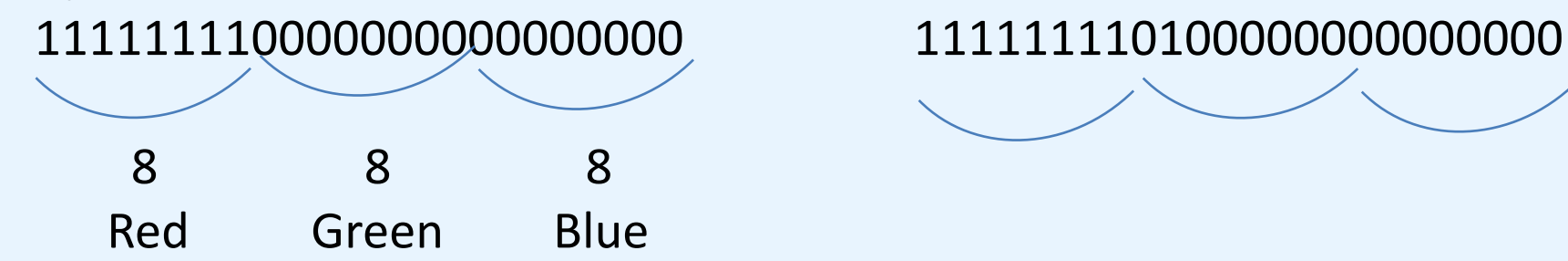

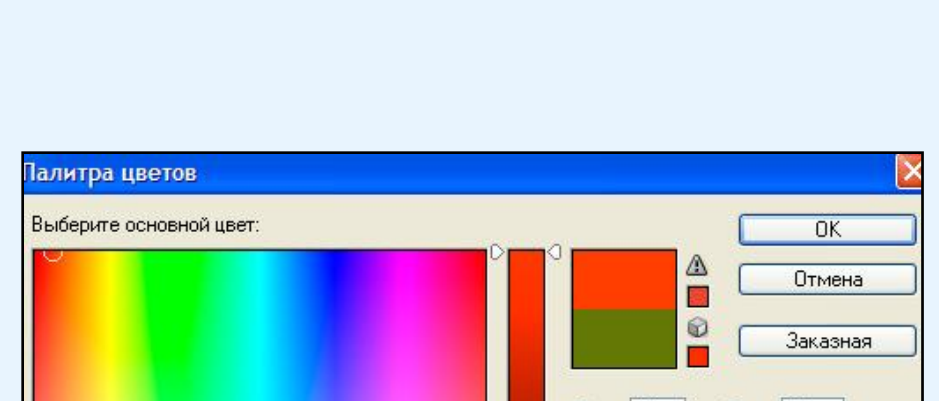

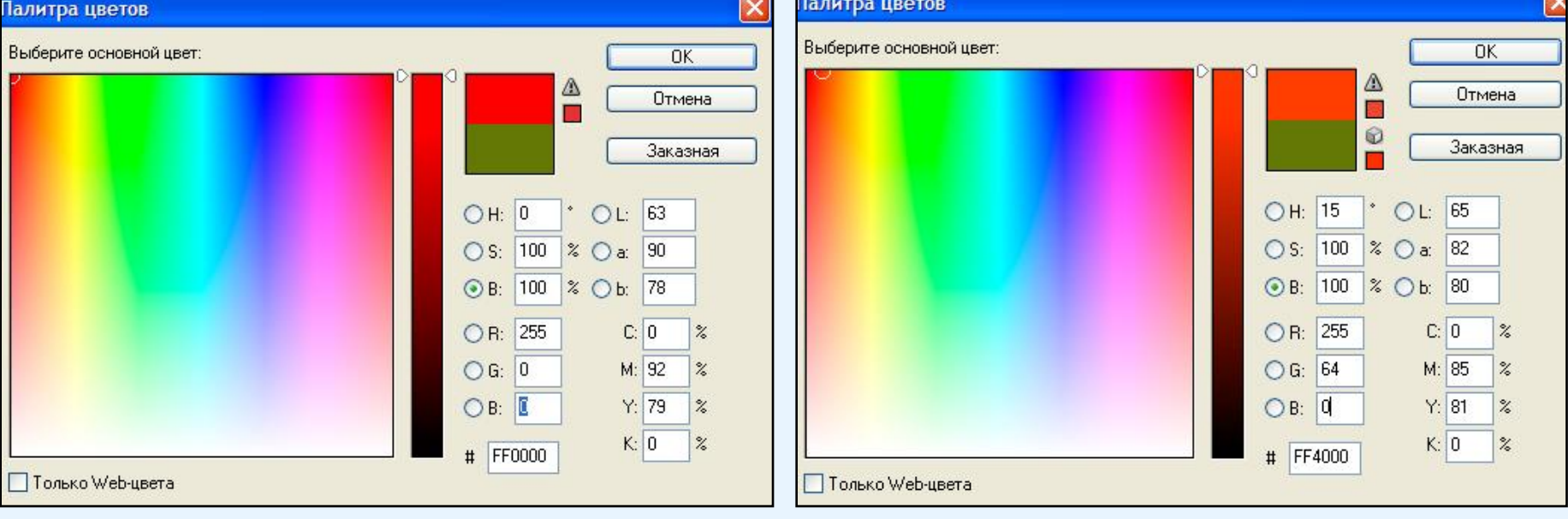

Диалоговое окно для выбора цвета в программе Adobe PhotoShop

### Система субтрактивных цветов.  $CMYK$  (subtract - вычитать)

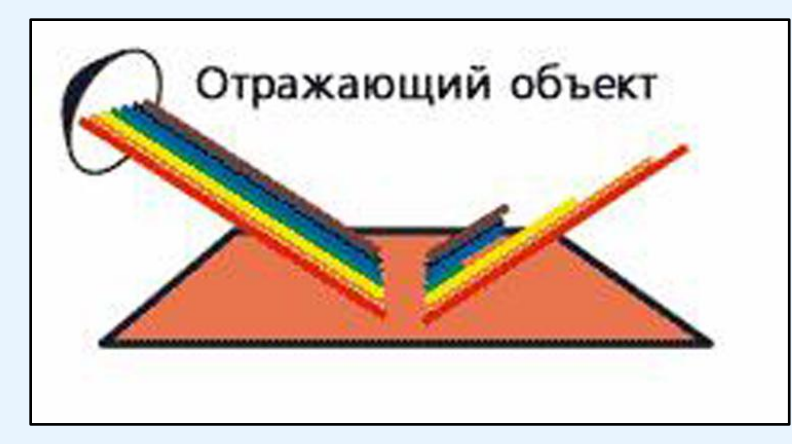

Основными цветами являются:

Cyan– голубой Magenta – пурпурный, Yellow– желтый **BlacK** - черный (включен, для получения черного цвета)

## Система субтрактивных цветов. **CMYK** (subtract - вычитать)

Смешивая эти цвета в разных пропорциях на белой бумаге можно получить большое многообразие оттенков.

Пример:

голубой + пурпурный + желтый = черный желтый + голубой = зеленый желтый + пурпурный = красный голубой + пурпурный = синий

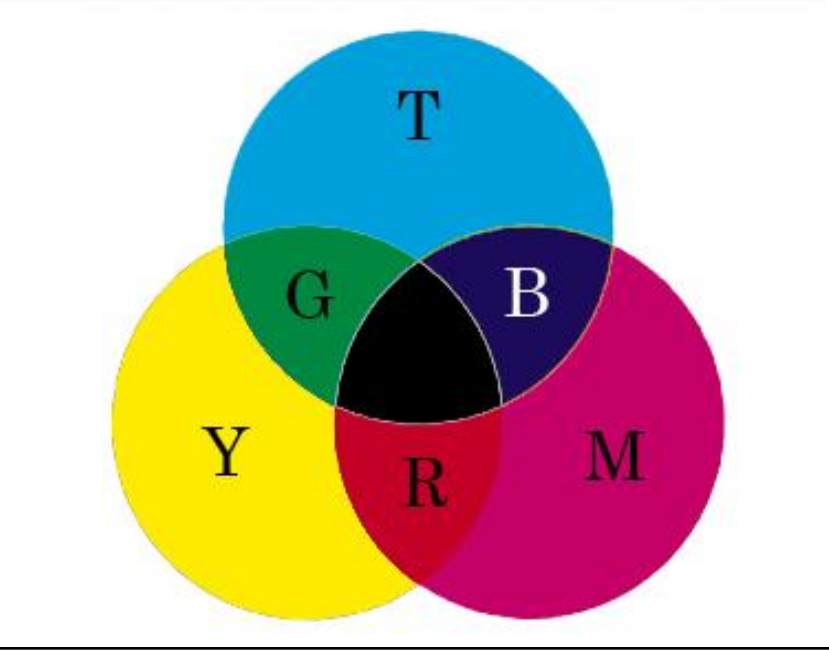

### Взаимосвязь моделей RGB и CMYK.

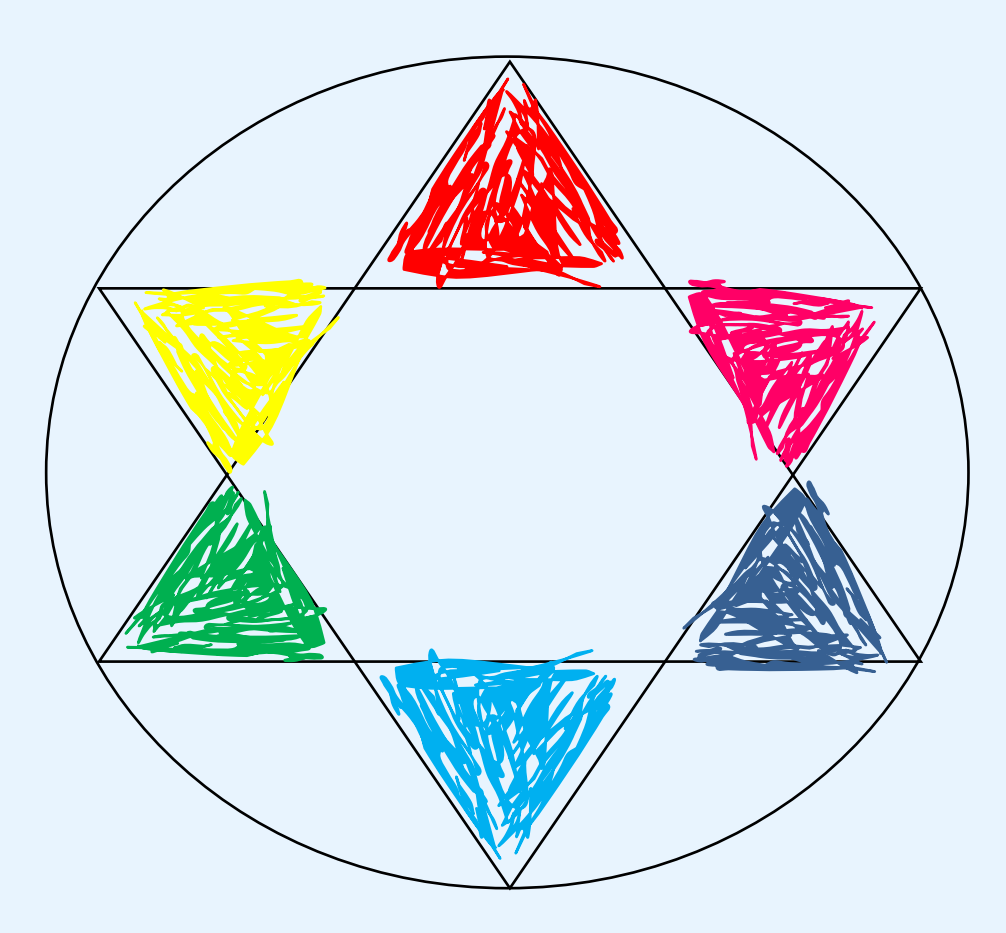

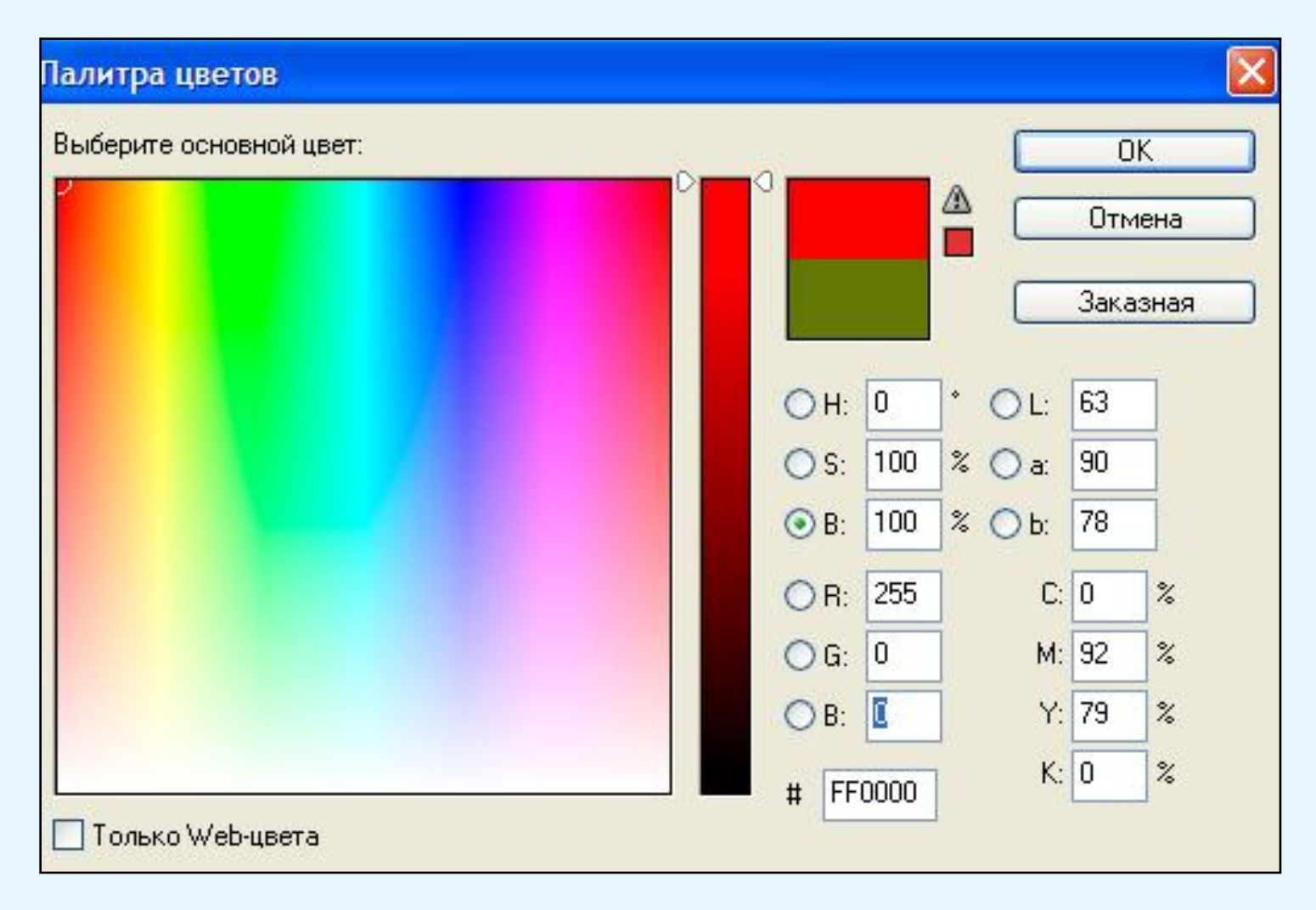

Диалоговое окно для выбора цвета в программе Adobe PhotoShop